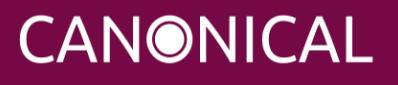

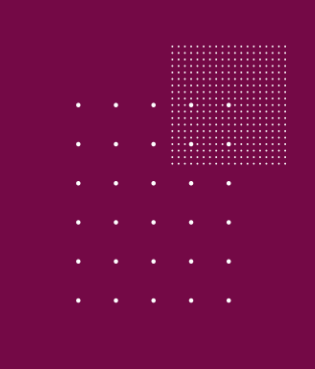

# Juju Administrator

Training Curriculum

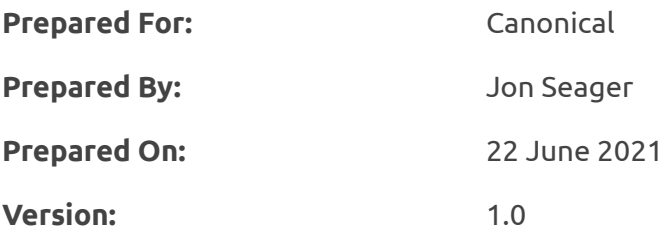

### **Introduction & Scope**

Beginning with an introduction to the purpose and history of Juju, model-driven operations and how application management can transform the way businesses manage applications, the Juju Administrator course is designed to enable administrators to quickly become proficient at managing Juju and deploying, configuring and integrating applications across computing substrates. The course is a blend of theory sessions and hands-on practical labs which see attendees deploying charmed applications on VMs, containers and Kubernetes clusters.

The duration of the course is three days.

# **Agenda**

### Day 1

# Juju Basics

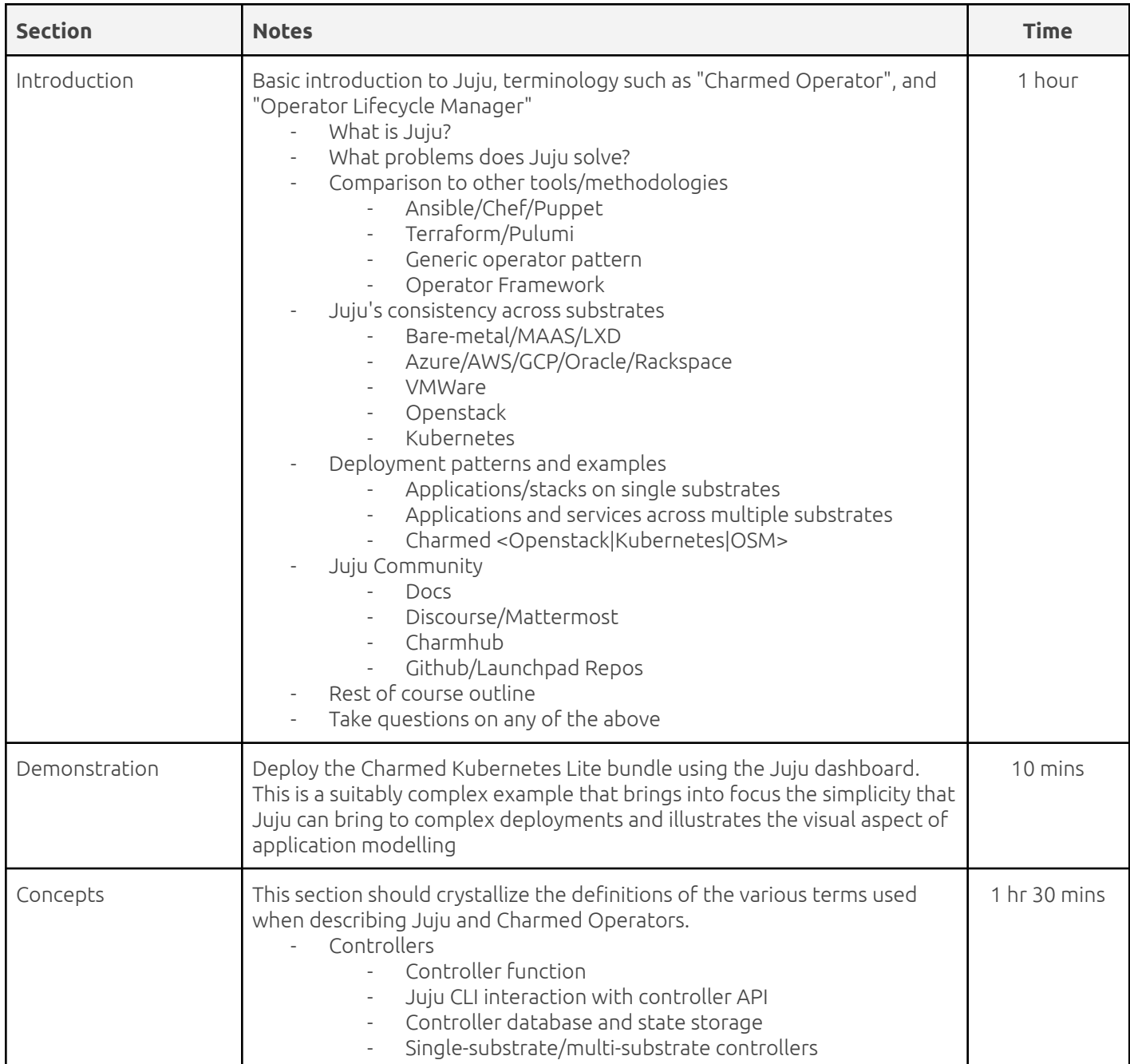

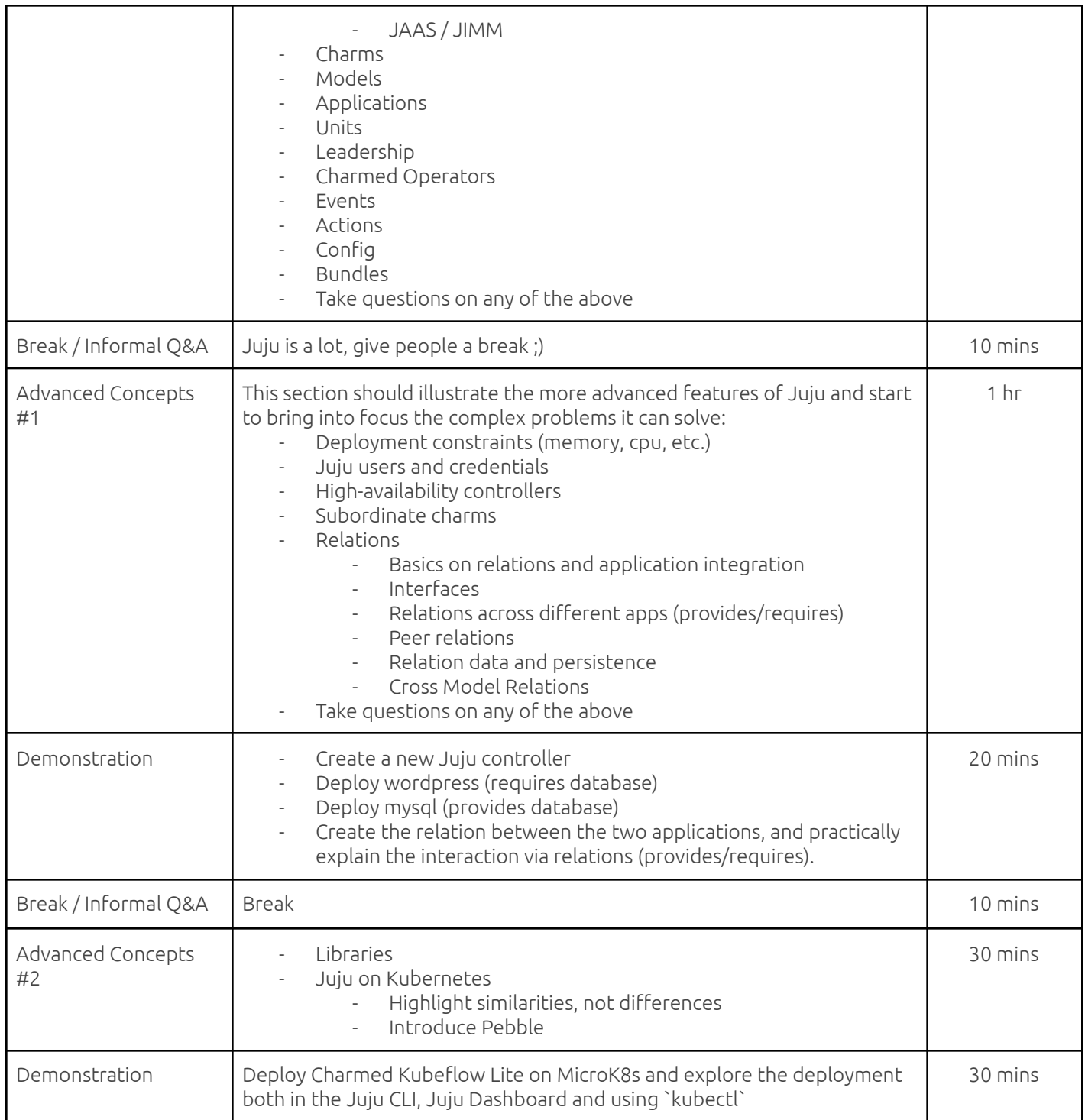

# Juju Administrator Part 1

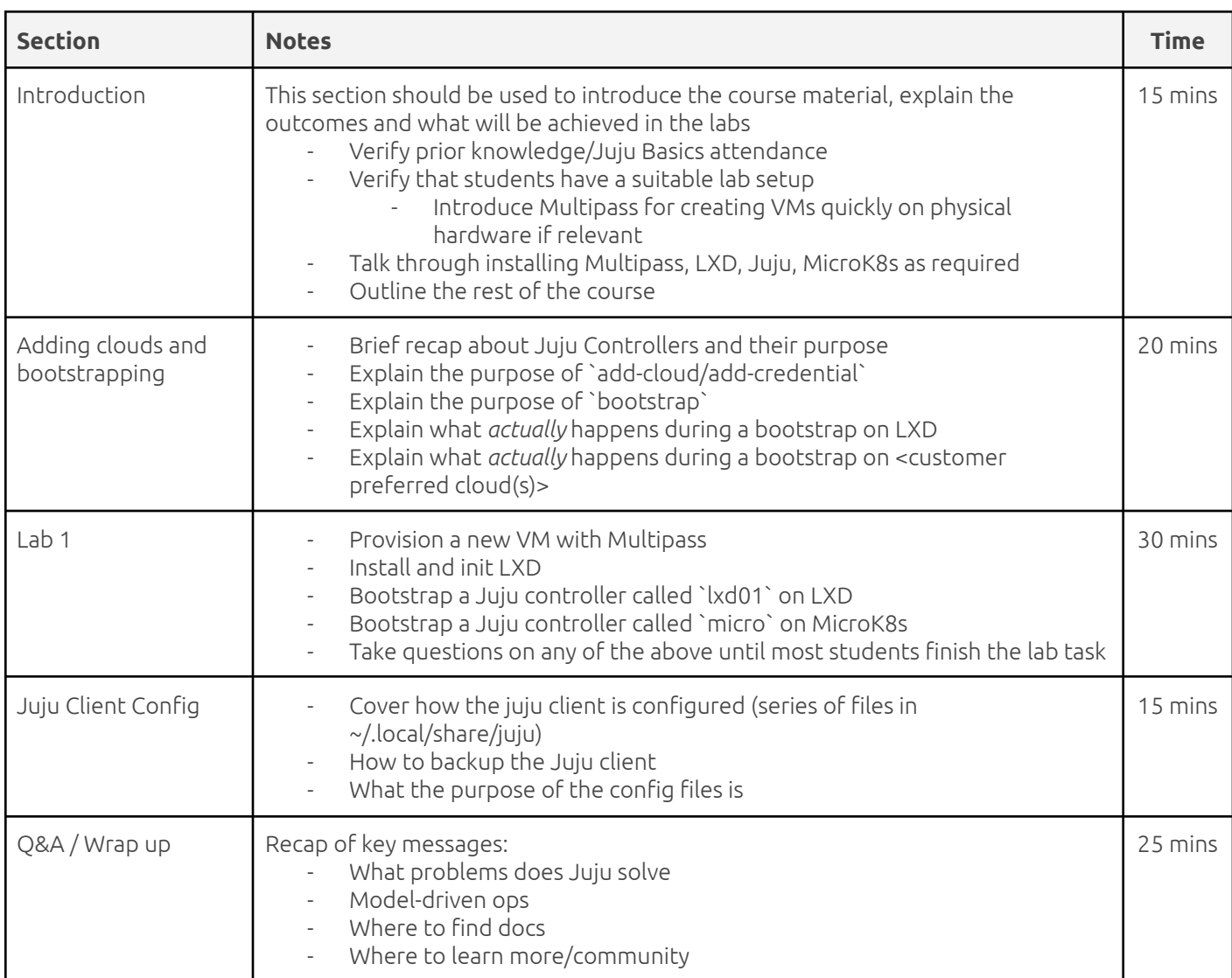

# Day 2

# Juju Administrator Part 2

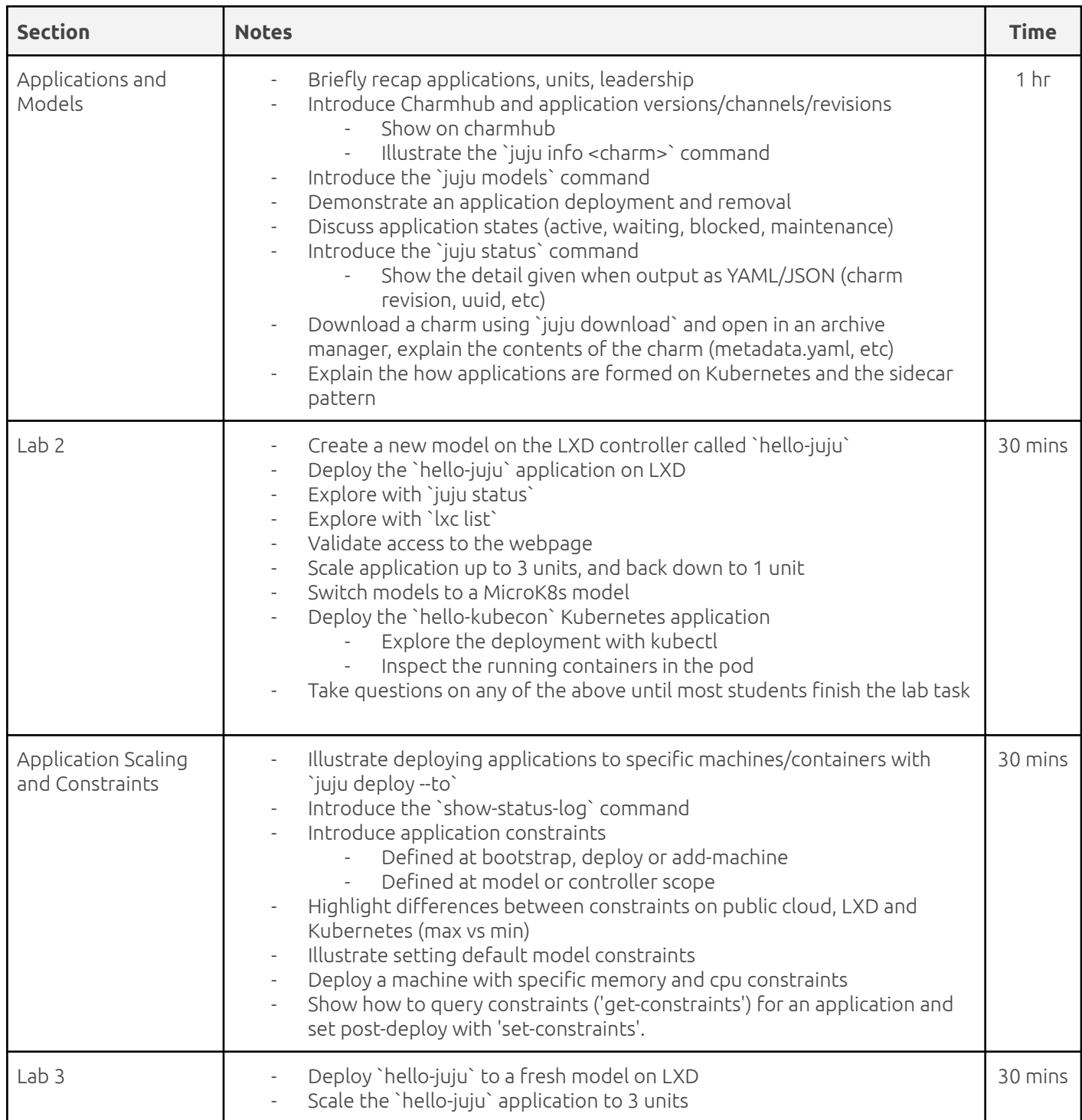

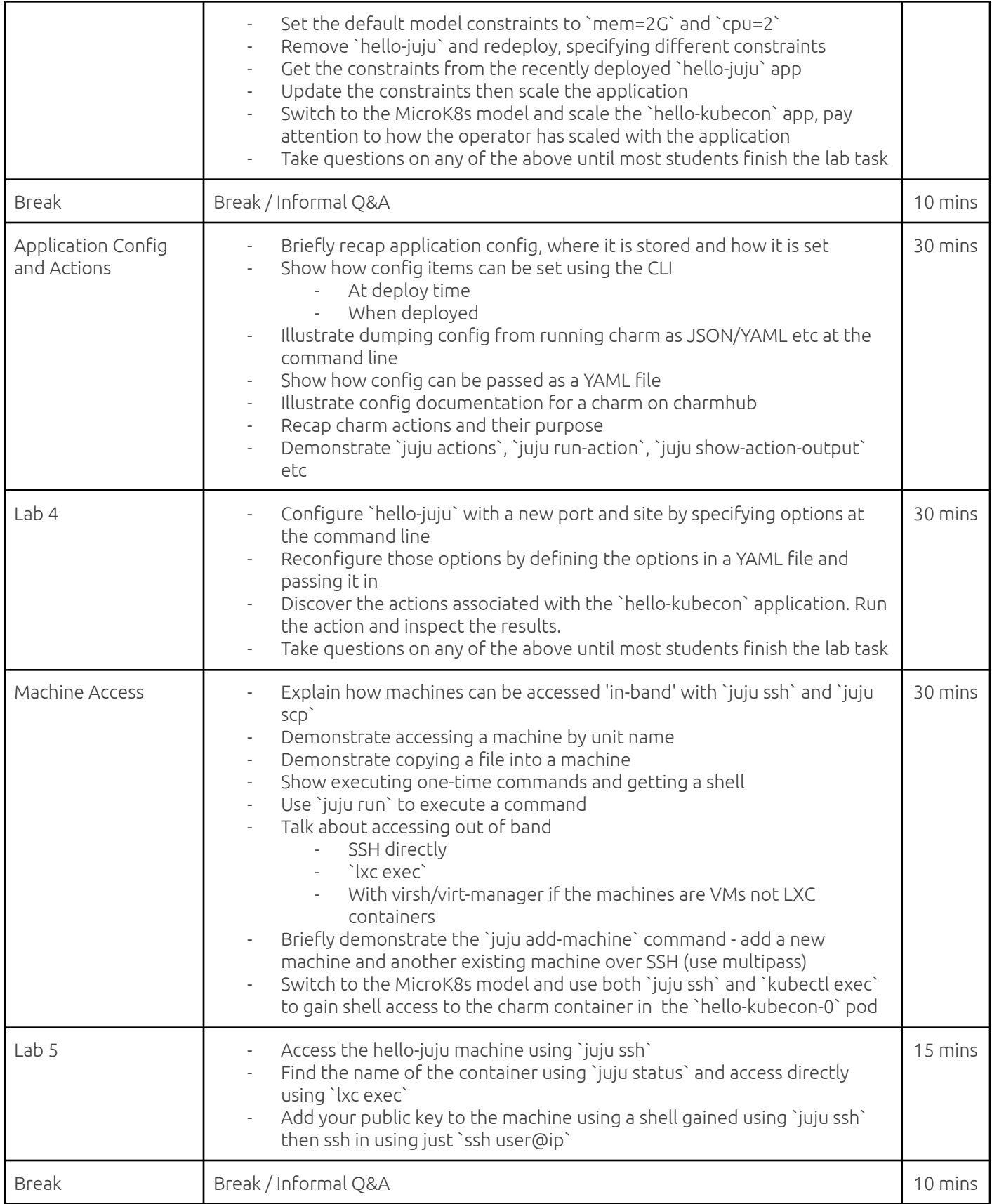

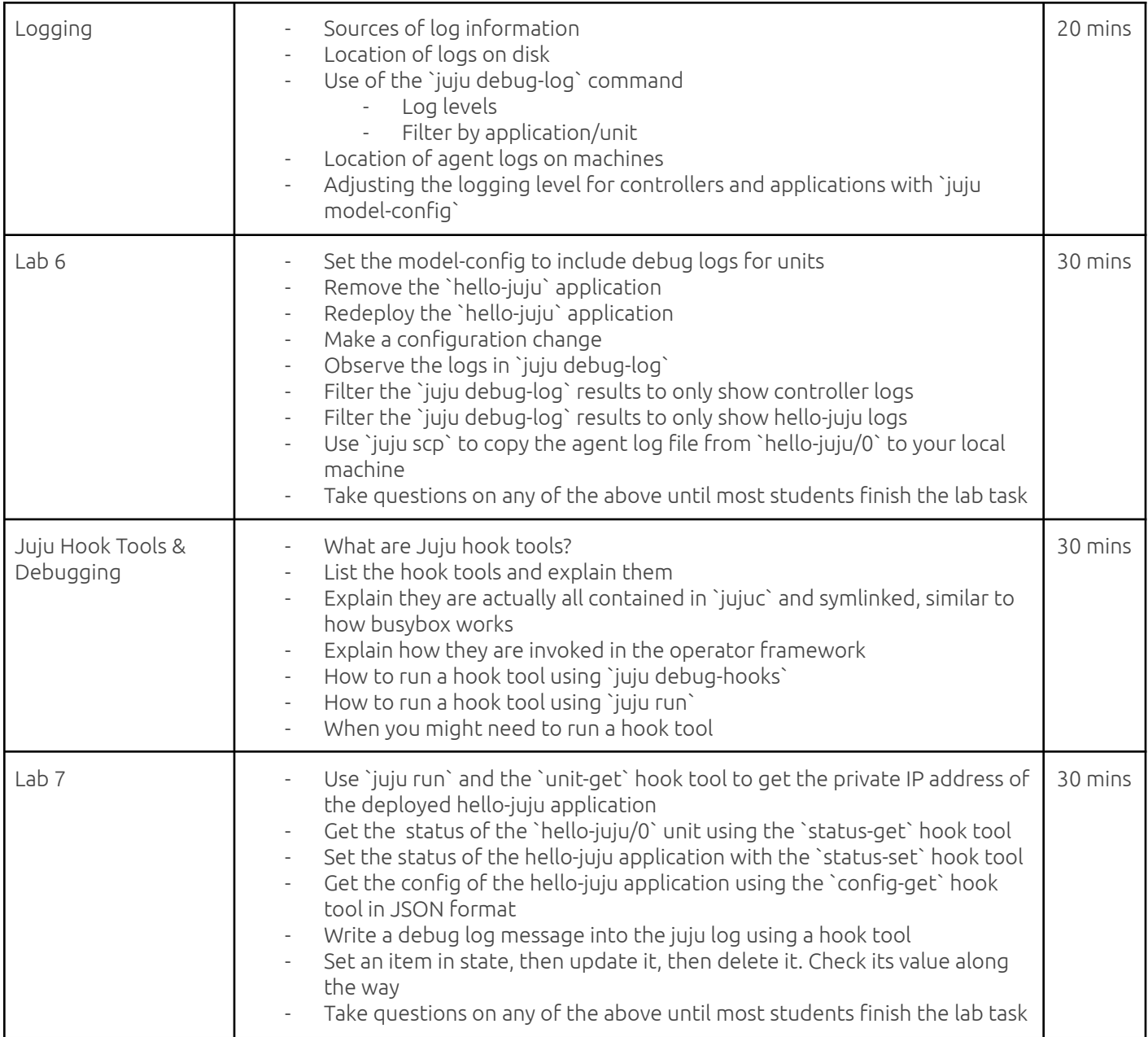

# Day 3

# Juju Administrator Part 3

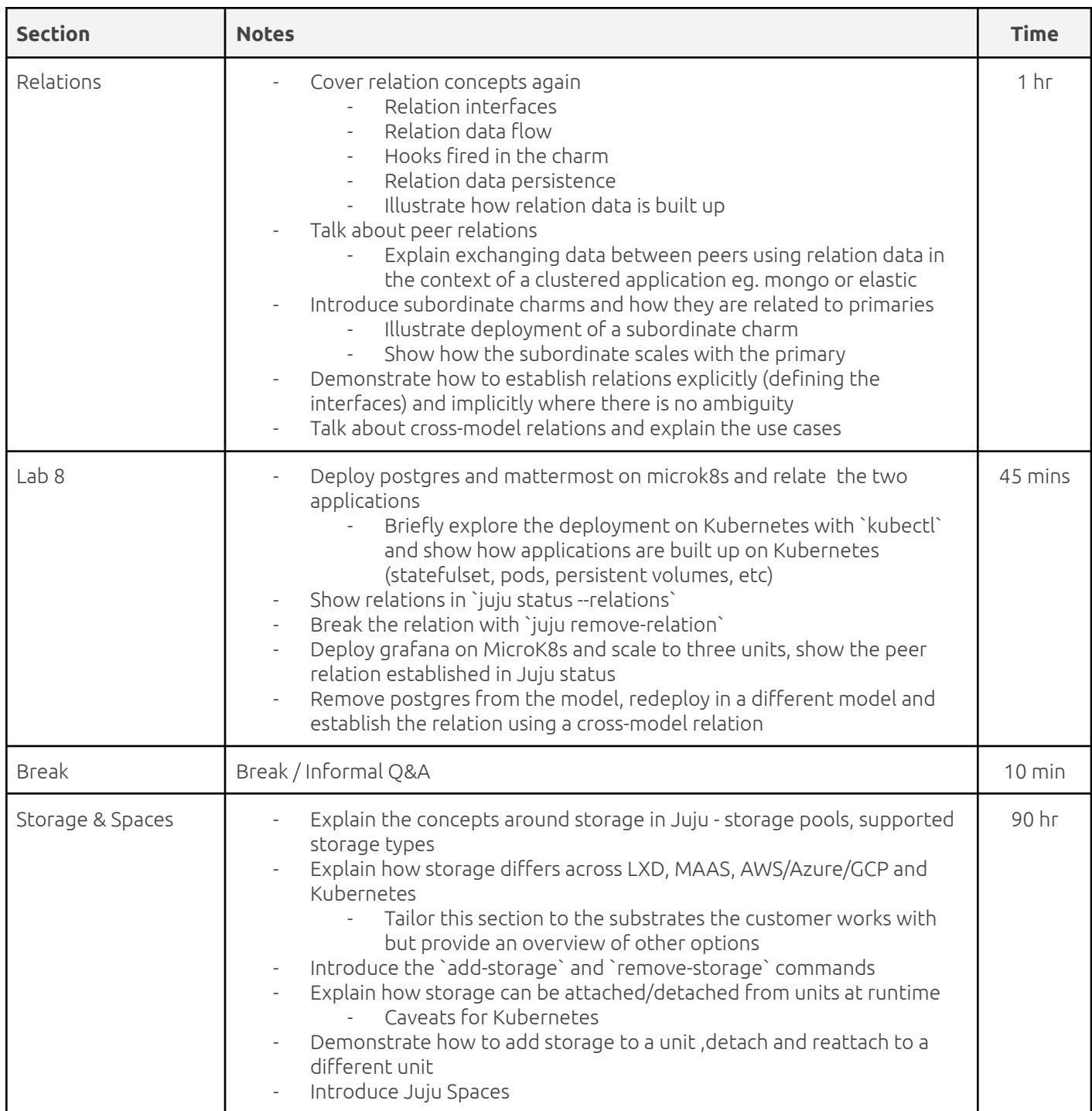

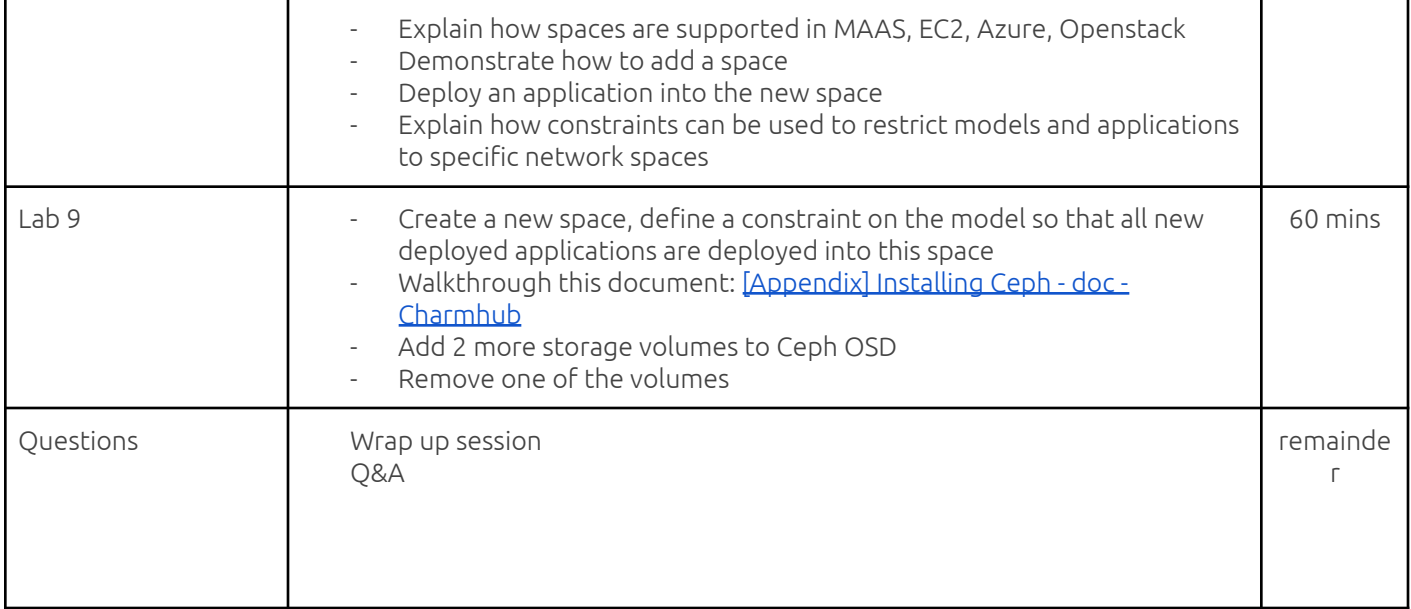